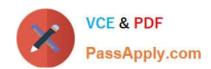

# SCP-401<sup>Q&As</sup>

Sugar Developer Specialist

## Pass SugarCRM SCP-401 Exam with 100% Guarantee

Free Download Real Questions & Answers PDF and VCE file from:

https://www.passapply.com/scp-401.html

100% Passing Guarantee 100% Money Back Assurance

Following Questions and Answers are all new published by SugarCRM
Official Exam Center

- Instant Download After Purchase
- 100% Money Back Guarantee
- 365 Days Free Update
- 800,000+ Satisfied Customers

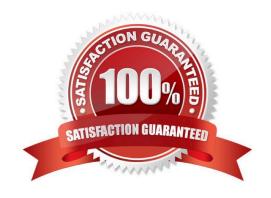

#### https://www.passapply.com/scp-401.html 2024 Latest passapply SCP-401 PDF and VCE dumps Download

#### **QUESTION 1**

What are three methods to create additional fields on stock modules? (Choose three.)

- A. Use POST requests to rest/v10/[moduleName]/fields.
- B. Use the fields\_meta\_data table.
- C. Use a vardefs extension.
- D. use Module Builder.
- E. use Studio.

Correct Answer: CDE

#### **QUESTION 2**

You created a new endpoint for the REST v10API.

Which two statements describe the class you created? (Choose two.)

- A. The class uses the DBManager class to define attributes of your endpoint within the database.
- B. The class contains a Sidecar controller that is executed when your endpoint is called.
- C. The class uses the registerRestApi() method to define attributes of your endpoint.
- D. The class contains a custom PHP method that is executed when your endpoint is called.

Correct Answer: BC

#### **QUESTION 3**

You want to customize the actiondropdown.js file in an instance of Sugar but the code you are looking at is minified.

Where should you go to obtain the readable source of the file?

- A. ~./jssource/src\_files/clients/base/fields/actiondropdown/actiondropdown.js~
- B. ~./clients/base/fields/actiondropdown/actiondropdown.js~
- C. ~./cache/javascript/base/components\_[unique\_id].js~
- D. ~./custom/clients/base/fields/actiondropdown/actiondropdown.js~

Correct Answer: A

#### **QUESTION 4**

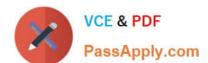

### https://www.passapply.com/scp-401.html 2024 Latest passapply SCP-401 PDF and VCE dumps Download

According to the Sugar Developer Guide, to which level should the logger be set from a performance and best practices standpoint?

A. Error

B. Off

C. Fatal

D. Debug

Correct Answer: C

#### **QUESTION 5**

Which definition type is used to provide the Sugar application with information about Sugar Beans?

A. vardef

B. viewdef

C. beandef

D. appdef

Correct Answer: A

SCP-401 PDF Dumps

**SCP-401 Practice Test** 

**SCP-401 Braindumps**